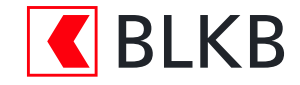

# **Antrag zur Eröffnung eines Kapitaleinzahlungskontos für AG und GmbH**

## Angaben zur Firma

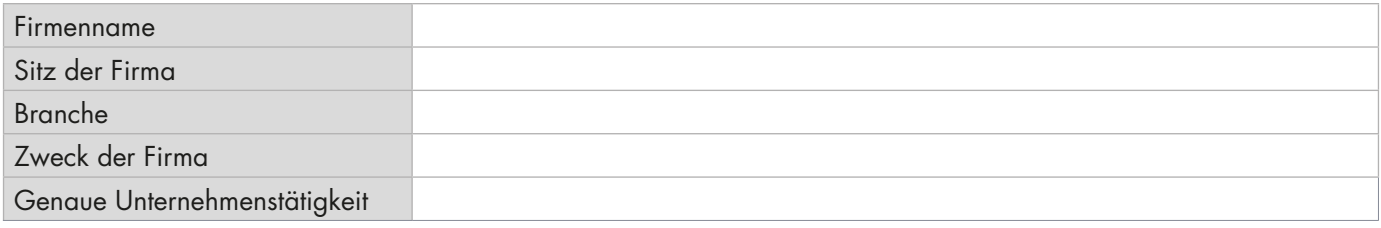

## Angaben zum Eröffner / zu den Eröffnern

(als Eröffner gelten diejenigen natürlichen Personen, welche den vorliegenden Antrag unterzeichnen)

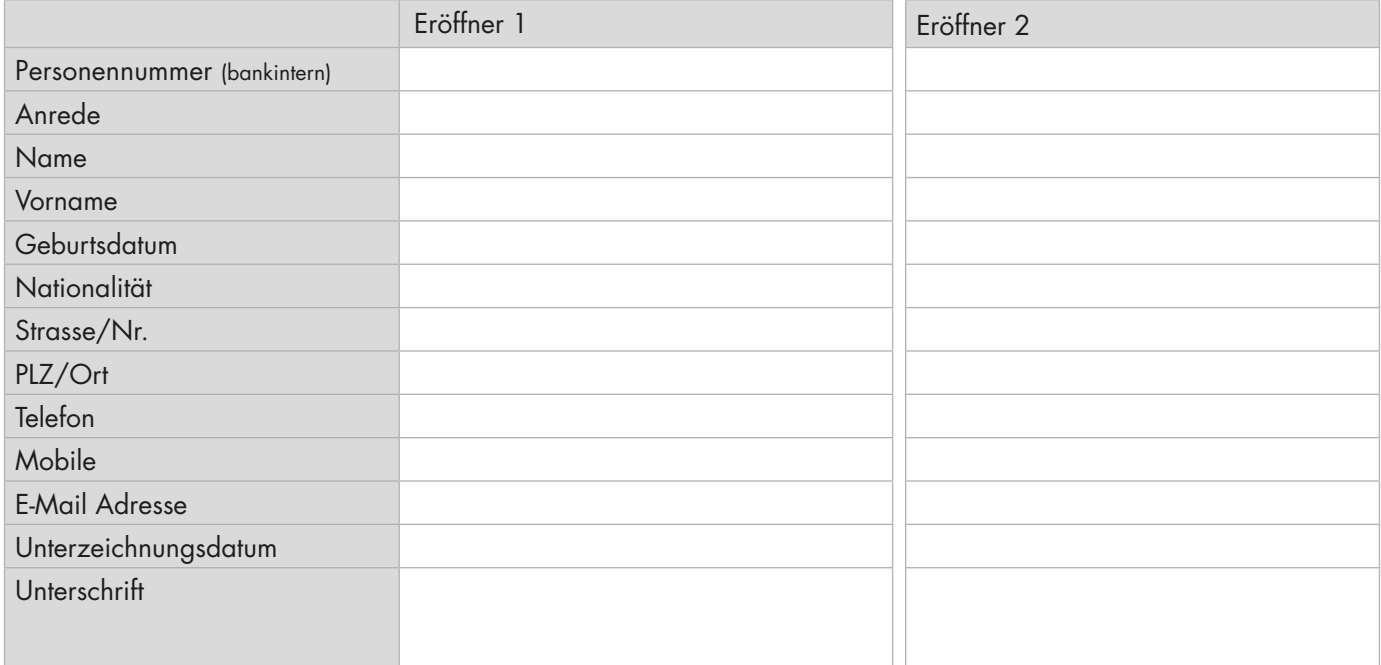

## Zweck Kapitaleinzahlungskonto

Bitte auswählen

## Gründungskapital

Zu bestätigende Kapitaleinlage CHF

Die Kapitaleinlage ist nach erfolgter Gründung wie folgt zu überweisen:

auf ein neu zu eröffnendes Kontokorrent bei der BLKB

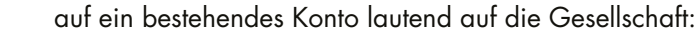

Bank:

IBAN:

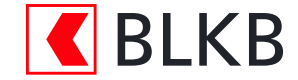

## Erfolgt die Einzahlung des Gründungskapitals ausschliesslich durch den/die Eröffner?

 $\Box$  Ja

Nein. Bitte machen Sie im beigefügten Beiblatt Angaben zu den Einzahlern (Seite 3)

## Woher stammt das Gründungskapital?

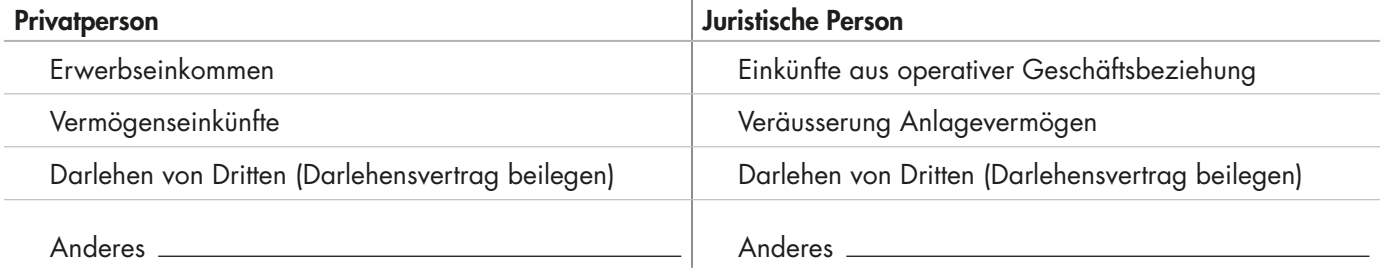

## Treuhänderische Eröffnung und/oder Einzahlung für Dritte

Erfolgt die Eröffnung und/oder Einzahlung treuhänderisch für eine Drittperson?

Nein Ja, nämlich: Angaben zu Drittperson

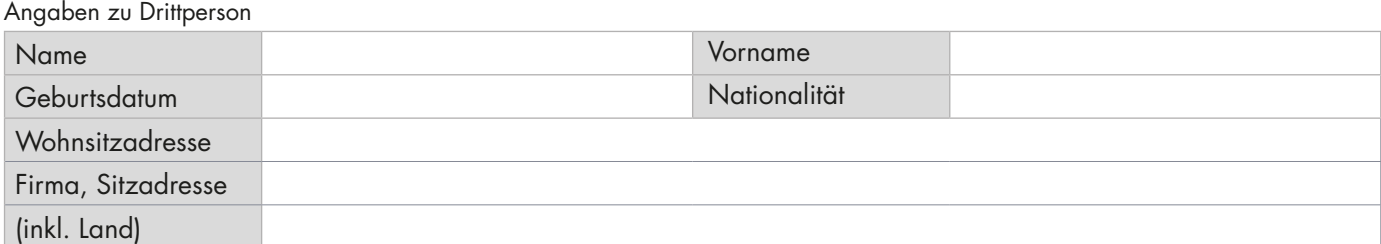

#### Zustelladresse der Kapitaleinzahlungsbescheinigung

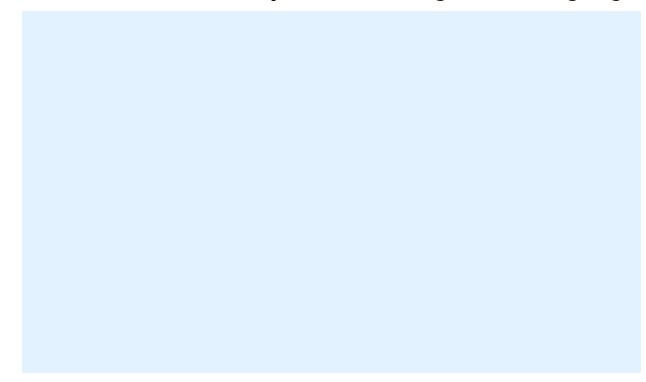

### Kommission

0.050% auf dem deponierten Betrag / mind. CHF 200.- max. CHF 2'000.- fällig bei Eröffnung des Kapitaleinzahlungskontos, Verrechnung bei Saldierung des Kapitaleinzahlungskontos

## Bankintern (nicht ausfüllen)

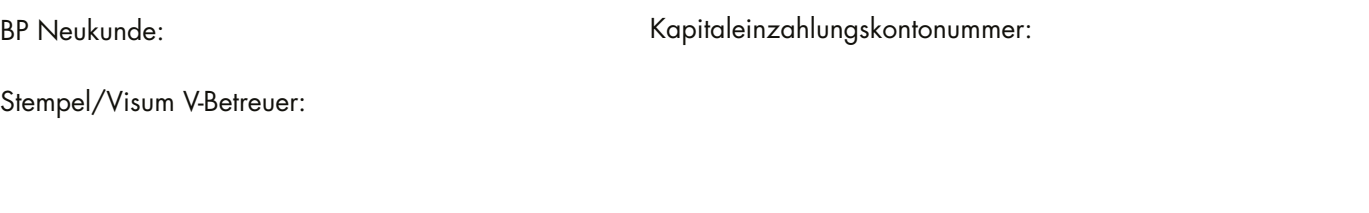

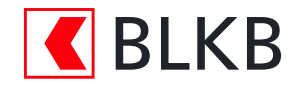

## Einzahler

Wir benötigen vorgängig die Angaben zum Einzahler/zu den Einzahlern der Firma

(bitte Firmenname ergänzen)

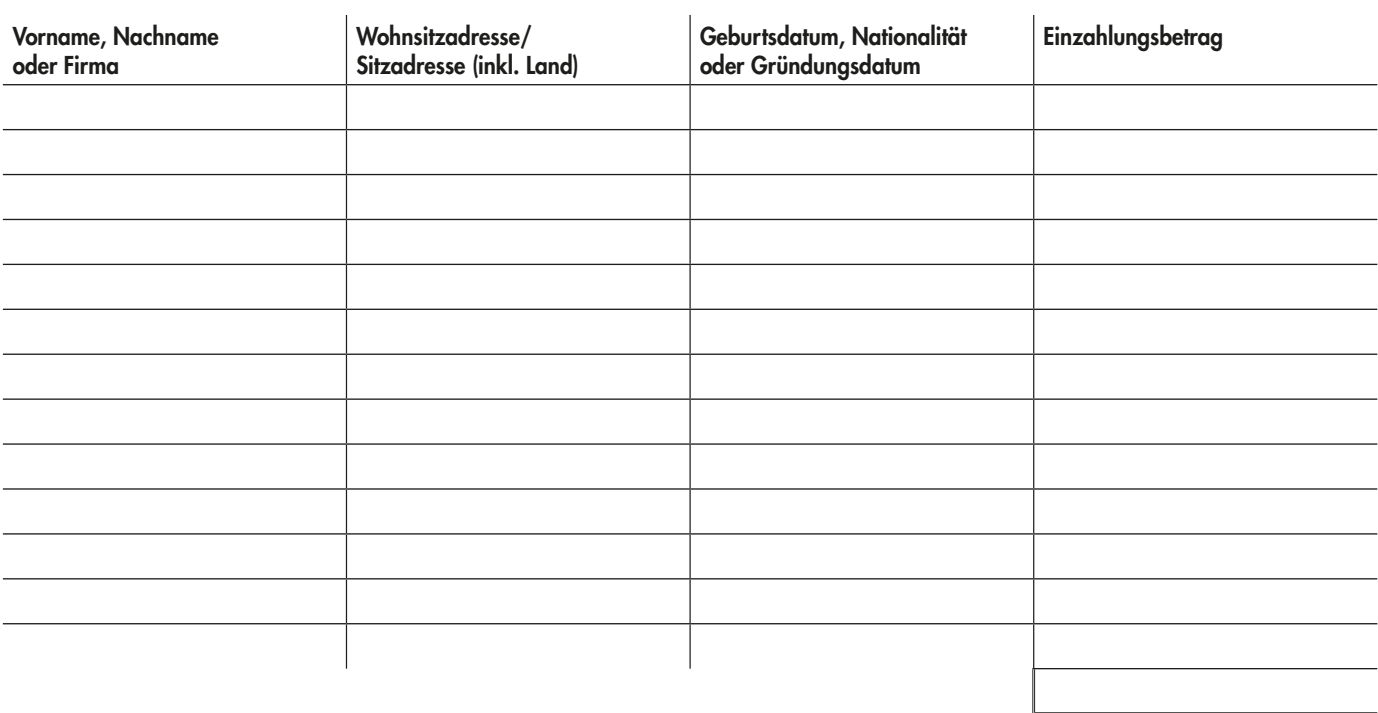

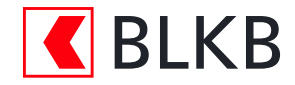

# **Checkliste Kapitaleinzahlungskonto**

## Sie möchten eine Firma gründen, Ihr Gesellschaftskapital erhöhen oder nachliberieren?

Mit dem Kapitaleinzahlungskonto wickeln Sie Ihre Neugründung oder Kapitalerhöhung transparent ab. Folgen Sie dafür einfach unserer Schritt-für-Schritt-Anleitung.

- Sie füllen den «Antrag zur Eröffnung eines Kapital einzahlungskontos» aus und unterschreiben diesen. blkb.ch/kapitaleinzahlungskonto
- Sie lassen sich in einer Niederlassung der Basellandschaftlichen Kantonalbank identifizieren und reichen den unterzeichneten Antrag ein.
- Wir senden Ihnen eine Bestätigung über die Eröffnung Ihres Kapitaleinzahlungskontos.
- $\square$  Sie überweisen Ihre Kapitaleinlage auf das neue Konto und orientieren uns per Telefon keine Bareinzahlung möglich.
- K Wir senden Ihnen die Bestätigung der Kapitaleinlage für den Eintrag im Handels register.
- Sie informieren uns telefonisch oder per E-Mail über den Handelsregistereintrag.
- □ Sie erteilen unserem Geschäftskundencenter den Auftrag zur Eröffnung eines Kontokorrents.
- Sie erhalten die Basisdokumente zur Unterzeichnung.
- Wir geben die Kapitaleinlage frei und verrechnen gleichzeitig die fällige Kommission. (0.050% auf dem deponierten Betrag, mind. CHF 200.–/max. CHF 2000.–)
- Wir überweisen das Kapital auf das neu eröffnete Kontokorrentkonto.

## **Haben Sie Fragen?**

Kontaktieren Sie die Mitarbeitenden des Geschäftskundencenters unter 061 925 96 96 oder geschaeftskundencenter@blkb.ch